# Exam. Code : 105402 Subject Code: 1473

# COMPUTER BASED ACCOUNTING SYSTEM Bachelor in Business Administration 2nd Semester

#### Paper-BBA-206

Time Allowed-3 Hours] [Maximum Marks-50]

### SECTION-A

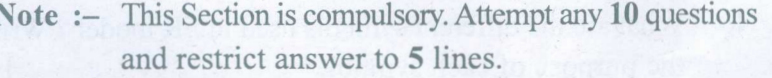

1. (i) What do you mean by computerized accounting ?

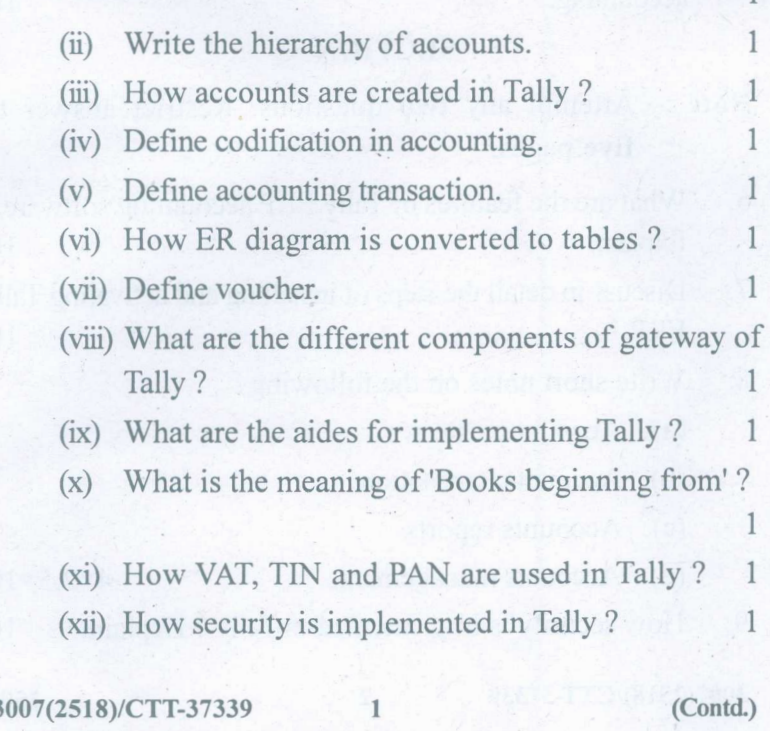

www.a2zpapers.com www.a2zpapers.com oad free old Question papers gndu, ptu hp board, punjab

## [a2zpapers.com](http://a2zpapers.com/)

#### SECTION-B

Note :- Attempt any two questions. Restrict answer to five pages.

- 2. What are the advantages of using computers in accounting? Explain. 10
- 3. Write the procedure of setting up an accounting package, including the following:
	- (a) Creating groups and accounts
	- (b) Designing and creating vouchers.  $2 \times 5=10$
- 4. What are the different symbols used in ER model? Write the purpose of each symbol. 10
- 5. Explain the different vouchers used in computerized accounting. 10

### SECTION-C

Note :- Attempt any two questions. Restrict answer to five pages.

- 6. What are the features of Tally ERP accounting software? Explain. The contract of the contract of the contract of the contract of the contract of the contract of the contract of the contract of the contract of the contract of the contract of the contract of the contract of the c
- 7. Discuss in detail the steps of installing and activating Tally  $\text{ERP.}$  , the presence that  $\gamma$  is the section of  $\gamma$  -inspect  $10$
- 8. Write short notes on the following:
	- (a) Account masters
	- (b) Accounts transaction
	- (c) Accounts reports
	- (d) Accounts management.  $4 \times 2.5 = 10$
- 9. How security is implemented in Tally ? Explain. 10

3007(2518)/CTT-37339 2 2500

www.a2zpapers.com www.a2zpapers.com oad free old Question papers gndu, ptu hp board, punjab